# **QGIS Application - Bug report #11210 layer.listStylesInDatabase in pyqgis**

*2014-09-15 11:47 PM - gillian milani*

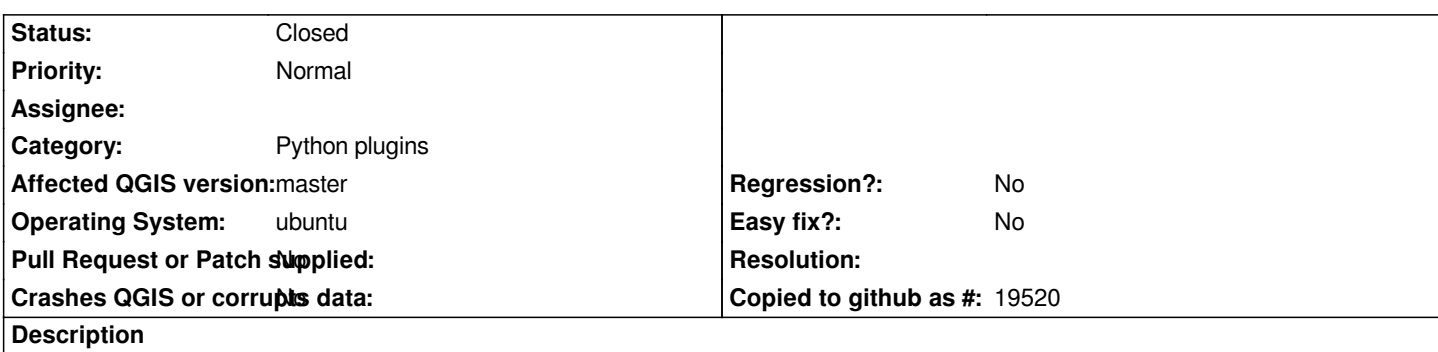

*The function layer.listStylesInDatabase returns empty string lists in pyqgis. I have my style in database (checked), i can load it (checked) and listStylesInDatabase return non zero integer (my style exists in database).*

# **Associated revisions**

# **Revision fe2503da - 2016-01-20 01:36 PM - Alexander Bruy**

*fix SIP bindings for listStylesInDatabase() method (fix #11210)*

## **Revision b5ee06dc - 2016-01-25 05:39 PM - Matthias Kuhn**

*Merge pull request #2702 from alexbruy/styles-bindings*

*fix SIP bindings for listStylesInDatabase() method (fix #11210)*

### **History**

### **#1 - 2016-01-25 08:40 AM - Anonymous**

*- Status changed from Open to Closed*

*Fixed in changeset commit:"b5ee06dc28ab015ca1907f8219283b11bec1f646".*